Une base de données regroupe un ensemble de tables, lesquelles peuvent être représentées sous la forme de tableaux bi-dimensionnels.

TABLE Avions :

| Modèle         | Fabricant  | <b>Moteurs</b> | Places | Autonomie |
|----------------|------------|----------------|--------|-----------|
| 737-900        | Boeing     | $\mathcal{P}$  | 215    | 5926      |
| 777-200        | Boeing     | $\mathcal{P}$  | 440    | 14307     |
| A321-200       | Airbus     | $\mathcal{P}$  | 220    | 5926      |
| A330-200       | Airbus     | $\mathcal{P}$  | 380    | 13890     |
| A340-300       | Airbus     | 4              | 440    | 13705     |
| <b>CRJ-100</b> | Bombardier | $\mathcal{P}$  | 50     | 1574      |

### Les tables

Une base de données comprend généralement plus d'une table, et les systèmes de gestions de base de données permettent de croiser les données de plusieurs tables.

TABLE Compagnies :

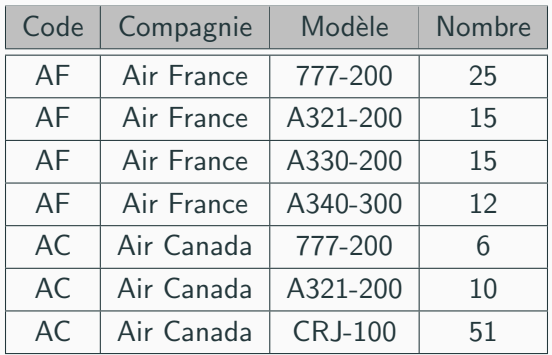

Chaque colonne d'une table correspond à un attribut.

L'ensemble des valeurs possibles pour un attribut est appelé *domaine* de l'attribut (chaîne de caractères, valeur numérique, booléen, etc)

TABLE Avions :

| Modèle         | Fabricant  | <b>Moteurs</b> | Places | Autonomie |
|----------------|------------|----------------|--------|-----------|
| 737-900        | Boeing     | $\mathcal{P}$  | 215    | 5926      |
| 777-200        | Boeing     | $\mathcal{P}$  | 440    | 14307     |
| A321-200       | Airbus     | $\mathcal{P}$  | 220    | 5926      |
| A330-200       | Airbus     | $\mathcal{P}$  | 380    | 13890     |
| A340-300       | Airbus     | 4              | 440    | 13705     |
| <b>CRJ-100</b> | Bombardier | $\mathcal{P}$  | 50     | 1574      |

Certaines « cases » d'une table peuvent être vides.

(En pratique, elles contiennent une valeur spéciale, NULL, ne faisant pas partie du domaine de l'attribut en question).

TABLE Avions :

| Modèle         | Fabricant  | <b>Moteurs</b> | Places | Autonomie |
|----------------|------------|----------------|--------|-----------|
| 737-900        | Boeing     | 2              | 215    | 5926      |
| 777-200        | Boeing     | $\mathcal{P}$  | 440    | 14307     |
| A321-200       | Airbus     | $\mathcal{P}$  | 220    |           |
| A330-200       | Airbus     | $\mathfrak{D}$ | 380    | 13890     |
| A340-300       | Airbus     | 4              | 440    | 13705     |
| <b>CRJ-100</b> | Bombardier | 2              |        | 1574      |

Les lignes de la tables sont généralement appelées enregistrements.

### TABLE Avions :

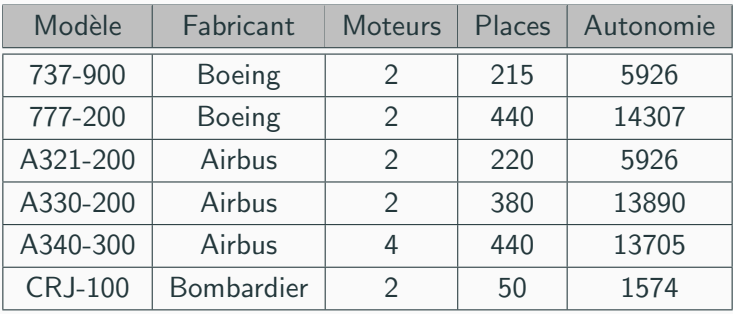

## <span id="page-5-0"></span>**[Objectifs](#page-5-0)**

#### Introduction

#### Les bases de données

### **[Objectifs](#page-5-0)**

Effectuer des requêtes en langage SQL

Création et modification de tables

Algèbre relationnelle

Architecture des réseaux

Les bases de données permettent de stocker une grande quantité de données de différentes natures, et de les mettre en relation afin de répondre à des questions variées et complexes :

Quel est le bi-moteur encore en service avec la plus grande capacité?

Combien de modèles d'Airbus contient la flotte d'Air France?

Quels sont les fabricants d'avions qui proposent un modèle permettant d'effectuer Paris - Pékin sans escale ?

Quelle est la dix-septième compagnie dont le nom ne commance pas par  $\alpha \times A$   $\gg$  ayant le plus d'avions pouvant transporter entre quatre-vingt-sept et cent onze passagers ?

Et globalement, toutes ces questions qui vous empêchent de dormir la nuit.

#### <span id="page-7-0"></span>Introduction

Effectuer des requêtes en langage SQL

Principe

Projection, sélection

Organisation des résultats

Aggrégation

Sous-requêtes

Jointures

Opérations ensemblistes

Création et modification de tables

Algèbre relationnelle

### <span id="page-8-0"></span>**Principe**

#### Introduction

### Effectuer des requêtes en langage SQL

### Principe

- Projection, sélection
- Organisation des résultats
- Aggrégation
- Sous-requêtes
- lointures
- Opérations ensemblistes
- Création et modification de tables

#### Algèbre relationnelle

Le langage SQL permet de transcrire ces questions sous la forme de requêtes qui pourront être comprises par la base de donnée.

Le résultat d'une requête doit impérativement avoir la forme d'une table (qui peut-être réduite à une seule case).

Quels sont les fabricants d'avions ont fourni des appareils biréacteurs actuellement en service dans la flotte d'Air France?

#### SELECT DISTINCT A Fabricant

FROM Avions AS A JOIN Compagnies AS C

 $ON A Modele = C Modele$ 

WHERE A. Moteurs  $= 2$  AND C. Compagnie  $=$  "Air France"

#### <span id="page-10-0"></span>Introduction

### Effectuer des requêtes en langage SQL

Principe

#### Projection, sélection

Organisation des résultats

Aggrégation

Sous-requêtes

Jointures

Opérations ensemblistes

Création et modification de tables

Algèbre relationnelle

On peut sélectionner certains attributs en effectuant une *projection* grâce au mot-clé SELECT :

#### SELECT Modèle, Moteurs FROM Avions

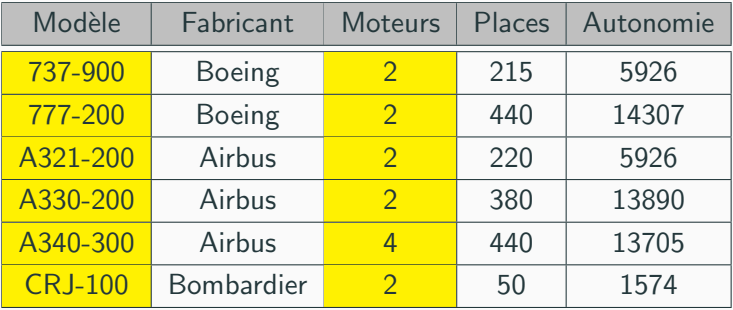

Le mot-clé DISTINCT, placé derrière le mot-clé SELECT, permet d'éliminer les doublons dans le résultat :

| Modèle         | Fabricant         | <b>Moteurs</b> | Places | Autonomie |
|----------------|-------------------|----------------|--------|-----------|
| 737-900        | <b>Boeing</b>     | $\mathcal{P}$  | 215    | 5926      |
| 777-200        | Boeing            | $\mathcal{P}$  | 440    | 14307     |
| A321-200       | Airbus            | 2              | 220    | 5926      |
| A330-200       | Airbus            | 2              | 380    | 13890     |
| A340-300       | <b>Airbus</b>     | 4              | 440    | 13705     |
| <b>CRJ-100</b> | <b>Bombardier</b> | $\mathcal{P}$  | 50     | 1574      |

SELECT DISTINCT Fabricant, Moteurs FROM Avions

Il est possible de créer temporairement des attributs supplémentaires en utilisant des expressions :

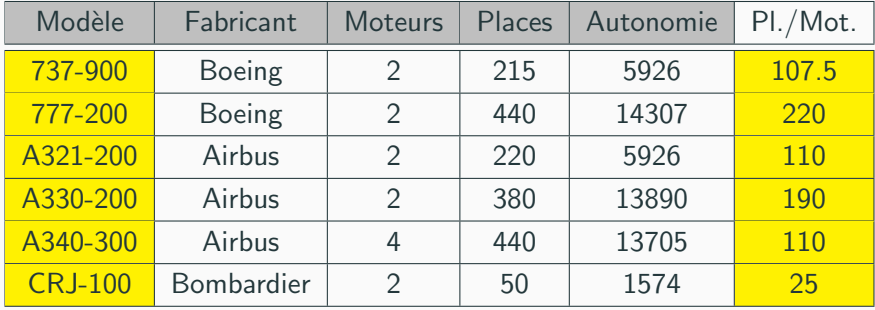

#### SELECT Modèle, Places/Moteurs FROM Avions

On peut également effectuer des sélections, c'est-à-dire ne conserver que les enregistrements vérifiant une expression booléenne grâce au mot-clé WHERE ·

SELECT Modèle, Fabricant, Moteurs, Planes, Autonomie FROM Avions

WHERE Places  $> 250$ 

| Modèle         | Fabricant     | <b>Moteurs</b> | Places | Autonomie |
|----------------|---------------|----------------|--------|-----------|
| 737-900        | Boeing        | 2              | 215    | 5926      |
| 777-200        | <b>Boeing</b> | 2              | 440    | 14307     |
| A321-200       | Airbus        | 2              | 220    | 5926      |
| A330-200       | Airbus        | 2              | 380    | 13890     |
| A340-300       | <b>Airbus</b> | 4              | 440    | 13705     |
| <b>CRJ-100</b> | Bombardier    | 2              | 50     | 1574      |

Pour obtenir la totalité des attributs, on peut utiliser  $\ll$  \* » :

### SELECT \* FROM Avions

#### WHERE Places  $> 250$

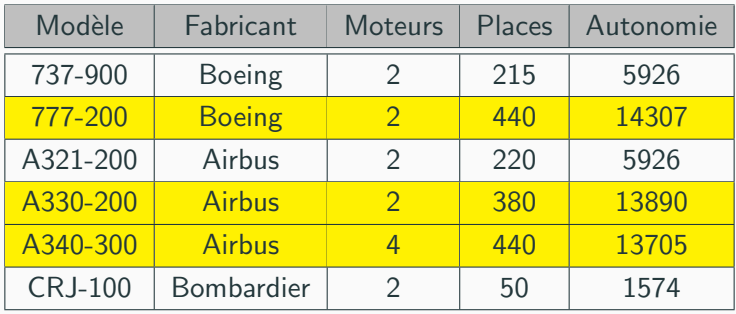

### **Expressions booléennes utiles**

Pour savoir si un attribut figure parmi un ensemble de valeurs, on dispose du mot-clé IN ·

SELECT \* FROM table WHERE nom IN (val1, val2, val3)

Pour identifier les « cases vides » (attribut non présent dans un enregistrement), on utilisera IS NULL (ou IS NOT NULL) :

SELECT \* FROM table WHERE nom IS NOT NULL

Pour faire des recherches sur une partie d'une chaîne, on peut utiliser LIKE. le caractère % pouvant remplacer n'importe quelle suite de caractères :

SELECT \* FROM table WHERE nom LIKE "% Dupont"

Les opérateurs booléens OR, AND et NOT permettent de combiner les expressions booléennes :

SELECT \* FROM Avions

WHERE Places  $> 250$  AND Moteurs  $= 2$ 

| Modèle         | Fabricant     | <b>Moteurs</b> | Places | Autonomie |
|----------------|---------------|----------------|--------|-----------|
| 737-900        | Boeing        | 2              | 215    | 5926      |
| 777-200        | <b>Boeing</b> | $\mathcal{P}$  | 440    | 14307     |
| A321-200       | Airbus        | $\mathcal{P}$  | 220    | 5926      |
| A330-200       | <b>Airbus</b> | $\mathcal{P}$  | 380    | 13890     |
| A340-300       | Airbus        | 4              | 440    | 13705     |
| <b>CRJ-100</b> | Bombardier    | $\mathcal{P}$  | 50     | 1574      |

Il est bien entendu possible de combiner sélection et projection :

#### SELECT Modèle, Moteurs FROM Avions

WHERE Places  $> 250$  AND Moteurs  $= 2$ 

| Modèle         | Fabricant  | <b>Moteurs</b> | Places | Autonomie |
|----------------|------------|----------------|--------|-----------|
| 737-900        | Boeing     | $\mathcal{P}$  | 215    | 5926      |
| 777-200        | Boeing     | $\mathcal{P}$  | 440    | 14307     |
| A321-200       | Airbus     | $\mathcal{P}$  | 220    | 5926      |
| A330-200       | Airbus     | $\mathcal{P}$  | 380    | 13890     |
| A340-300       | Airbus     | 4              | 440    | 13705     |
| <b>CRJ-100</b> | Bombardier | $\mathcal{P}$  | 50     | 1574      |

#### <span id="page-19-0"></span>Introduction

### Effectuer des requêtes en langage SQL

Principe

Projection, sélection

### Organisation des résultats

Aggrégation

Sous-requêtes

Jointures

Opérations ensemblistes

Création et modification de tables

Algèbre relationnelle

Pour ordonner les résultats, on peut utiliser le mot-clé ORDER BY :

(on peut utiliser une expression, et les attributs n'ont pas besoin d'ˆetre sélectionnés)

### SELECT Modèle, Moteurs FROM Avions

#### ORDER BY Places

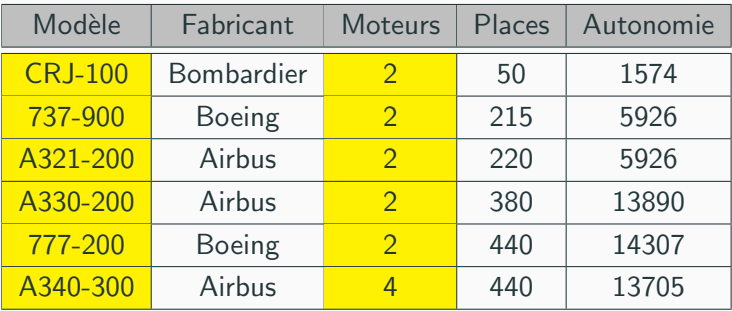

Le mot-clé DESC permet d'obtenir les résultats dans l'ordre décroissant :

#### SELECT Modèle, Moteurs FROM Avions

#### ORDER BY Places DESC

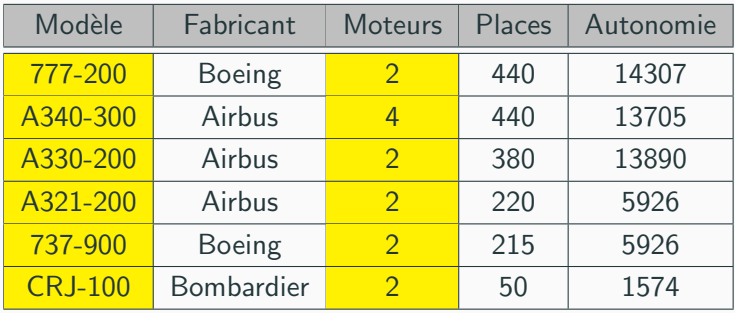

On peut ne conserver que les *n* premiers résultats avec le mot-clé LIMIT :

### SELECT Modèle, Moteurs FROM Avions

ORDER BY Places

LIMIT 3

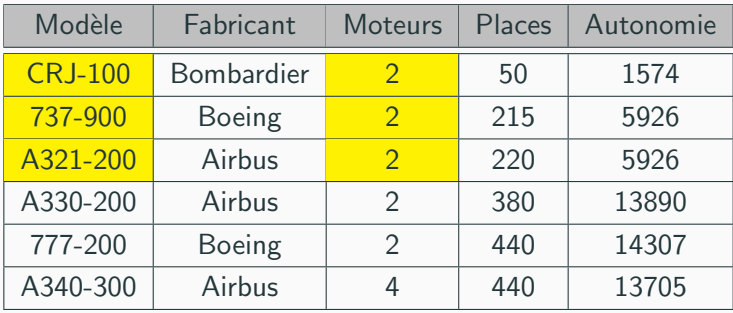

On peut ignorer les *n* premiers résultats avec le mot-clé OFFSET :

#### SELECT Modèle, Moteurs FROM Avions

ORDER BY Places

### LIMIT 3 OFFSET 2

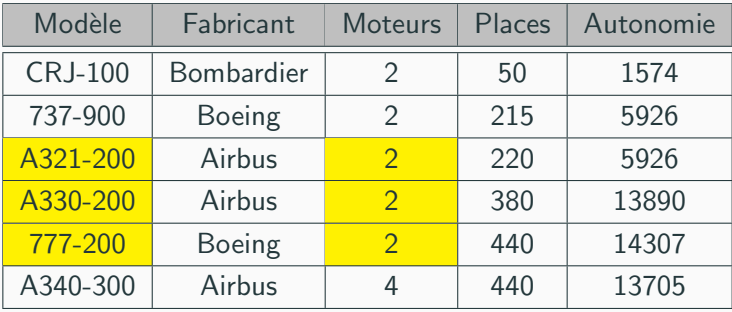

### <span id="page-24-0"></span>Aggrégation

#### Introduction

### Effectuer des requêtes en langage SQL

Principe

Projection, sélection

Organisation des résultats

### Aggrégation

Sous-requêtes

Jointures

Opérations ensemblistes

Création et modification de tables

Algèbre relationnelle

La fonction COUNT permet d'effectuer des décomptes dans le résultat de la requête :

### SELECT COUNT(\*) FROM Avions

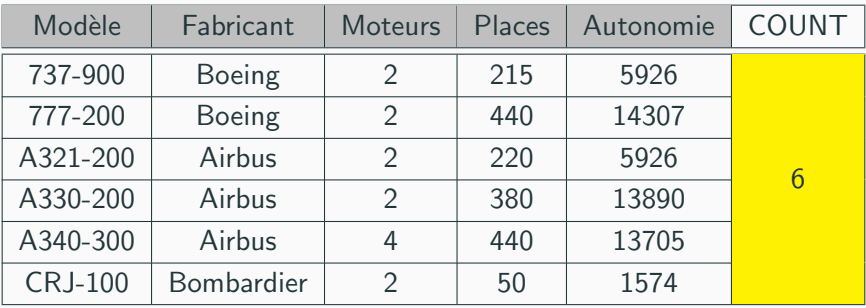

Les  $\ll$  cases  $\gg$  vides (contenant NULL) ne sont pas comptées.

COUNT(Moteurs) compte les enregistrements pour lesquels l'attribut Moteur n'est pas vide.

COUNT(Moteurs, Places) compte les enregistrements pour lesquels les attributs Moteur et Places ne sont pas tous les deux vides.

COUNT(\*) compte tous les enregistrements.

Il est possible de dénombrer les différentes valeurs prises par l'attribut, grâce `a DISTINCT :

SELECT COUNT(DISTINCT Fabricant) FROM Avions

| Modèle         | Fabricant  | <b>Moteurs</b> | Places | Autonomie | COUNT |
|----------------|------------|----------------|--------|-----------|-------|
| 737-900        | Boeing     | 2              | 215    | 5926      |       |
| 777-200        | Boeing     | $\mathcal{D}$  | 440    | 14307     |       |
| A321-200       | Airbus     | $\mathfrak{D}$ | 220    | 5926      | 3     |
| A330-200       | Airbus     | $\mathfrak{D}$ | 380    | 13890     |       |
| A340-300       | Airbus     | 4              | 440    | 13705     |       |
| <b>CRJ-100</b> | Bombardier | $\mathcal{P}$  | 50     | 1574      |       |

Si l'on combine une sélection et un décompte, seuls sont comptés les enregistrements respectant la condition :

### SELECT COUNT(\*) FROM Avions

WHERE Moteurs  $= 2$ 

| Modèle         | Fabricant     | <b>Moteurs</b> | Places | Autonomie | COUNT |
|----------------|---------------|----------------|--------|-----------|-------|
| 737-900        | <b>Boeing</b> | 2              | 215    | 5926      |       |
| 777-200        | <b>Boeing</b> | $\mathcal{P}$  | 440    | 14307     |       |
| A321-200       | Airbus        | $\mathcal{P}$  | 220    | 5926      | 5     |
| A330-200       | Airbus        | $\mathcal{P}$  | 380    | 13890     |       |
| A340-300       | Airbus        |                | 440    | 13705     |       |
| <b>CRJ-100</b> | Bombardier    | $\mathcal{P}$  | 50     | 1574      |       |

Il est également possible de déterminer la plus grande valeur d'un attribut grâce au mot-clé MAX :

### SELECT MAX(Places) FROM Avions

WHERE Autonomie < 10000

| Modèle         | Fabricant     | <b>Moteurs</b> | Places | Autonomie | MAX(PI.) |
|----------------|---------------|----------------|--------|-----------|----------|
| 737-900        | Boeing        | $\mathcal{D}$  | 215    | 5926      |          |
| 777-200        | <b>Boeing</b> |                | 440    | 14307     |          |
| A321-200       | Airbus        | $\mathcal{P}$  | 220    | 5926      | 220      |
| A330-200       | Airbus        |                | 380    | 13890     |          |
| A340-300       | Airbus        |                | 440    | 13705     |          |
| <b>CRJ-100</b> | Bombardier    | $\mathcal{D}$  | 50     | 1574      |          |

...

Diverses fonctions sont disponibles :

- MAX : retourne le plus grand élément
- MIN : retourne le plus petit élément
- $\bullet$  SUM  $\cdot$  retourne la somme des éléments
- AVG : retourne la moyenne des éléments
- VARIANCE : retourne l'écart-type des éléments

La disponibilité de ces fonctions peut varier d'un système de gestion de bases de données à l'autre.

Le résultat devant être une table, mélanger attributs et fonctions peut donner une erreur, ou un résultat partiellement « aléatoire ».

La requête suivante est admise avec SQLite, mais pas avec Oracle SQL :

| Modèle         | Fabricant     | <b>Moteurs</b> | Places | Autonomie | MAX(PI.) |
|----------------|---------------|----------------|--------|-----------|----------|
| 737-900        | <b>Boeing</b> | $\mathcal{P}$  | 215    | 5926      |          |
| 777-200        | <b>Boeing</b> | $\mathcal{D}$  | 440    | 14307     |          |
| A321-200       | Airbus        | $\mathcal{D}$  | 220    | 5926      | 440      |
| A330-200       | Airbus        | $\mathcal{P}$  | 380    | 13890     |          |
| A340-300       | Airbus        | 4              | 440    | 13705     |          |
| <b>CRJ-100</b> | Bombardier    | $\mathcal{P}$  | 50     | 1574      |          |

SELECT Modèle, MAX(Places) FROM Avions

Il est possible de regrouper les valeurs identiques d'un attribut, grâce au mot-clé GROUP BY :

#### SELECT Fabricant FROM Avions

#### GROUP BY Fabricant

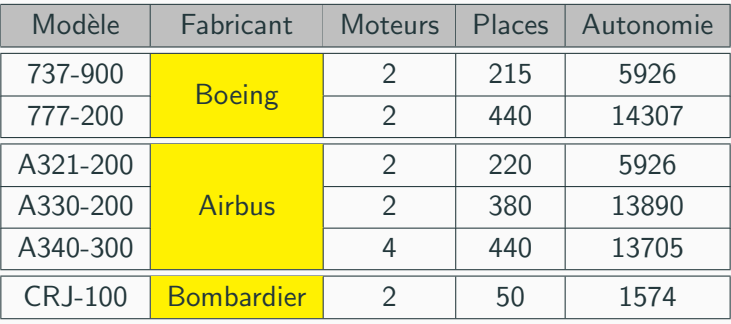

Le résultat doit rester une table, aussi sélectionner des attributs non-groupés ne fonctionne pas toujours :

### SELECT Modèle, Fabricant FROM Avions

GROUP BY Fabricant

| Modèle         | Fabricant         | <b>Moteurs</b> | Places | Autonomie |
|----------------|-------------------|----------------|--------|-----------|
| 737-900        | <b>Boeing</b>     | 2              | 215    | 5926      |
| 777-200        |                   | $\mathfrak{D}$ | 440    | 14307     |
| A321-200       |                   | 2              | 220    | 5926      |
| A330-200       | Airbus            | 2              | 380    | 13890     |
| A340-300       |                   | 4              | 440    | 13705     |
| <b>CRJ-100</b> | <b>Bombardier</b> |                | 50     | 1574      |

Les fonctions telles que COUNT ou MAX agissent sur les groupes :

### SELECT Fabricant, COUNT(\*) FROM Avions

#### GROUP BY Fabricant

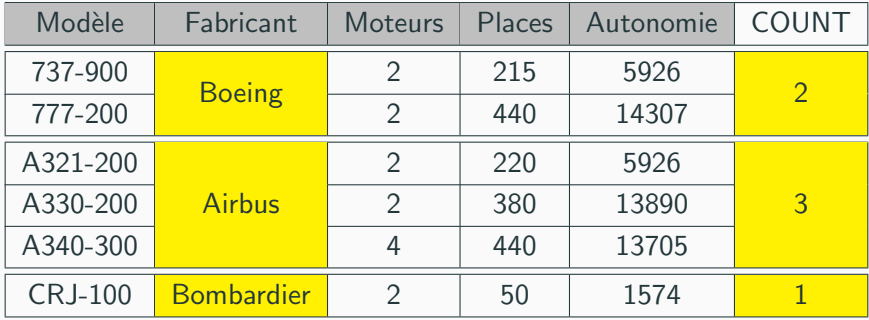

Il est possible de regrouper les enregistrements sur plusieurs attributs :

SELECT Fabricant, MIN(Places) FROM Avions

GROUP BY Fabricant, Moteurs

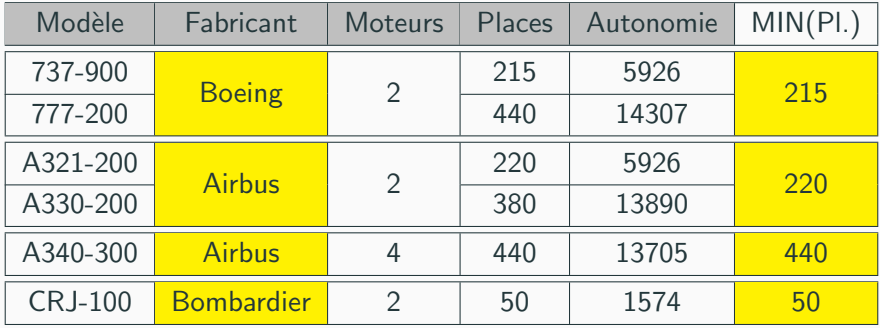

De la même façon que l'on peut sélectionner des enregistrements, on peut filtrer les groupes grâce au mot-clé HAVING :

SELECT Fabricant, MIN(Places) FROM Avions

GROUP BY Fabricant, Moteurs

HAVING MIN(Places) > 215

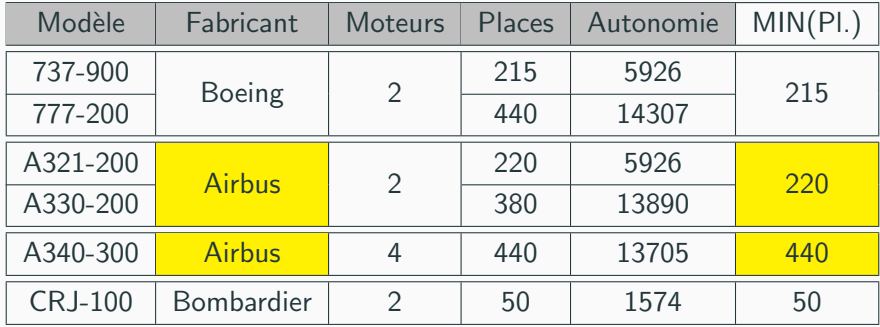

WHERE et HAVING peuvent être utilisés dans une même requête (WHERE agit avant le regroupement, HAVING après) :

SELECT Fabricant, MIN(Places) FROM Avions

WHERE Autonomie > 10000

GROUP BY Fabricant, Moteurs

HAVING MIN(Places)  $> 215$ 

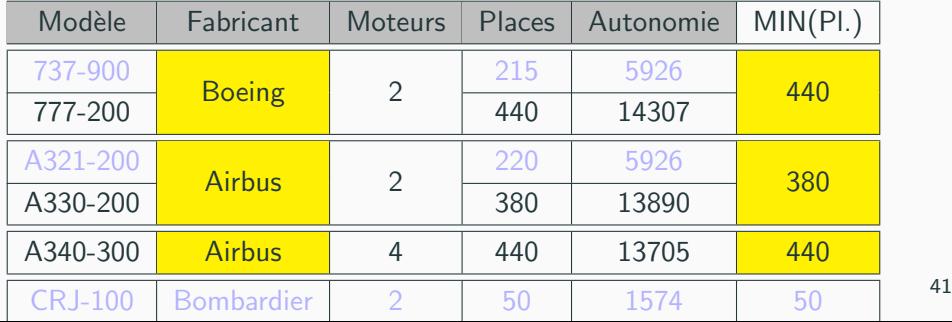

Il convient de conserver les éléments de la requête dans un ordre logique, correspondant à la chronologie des opérations :

- WHERE avant GROUP BY
- HAVING après GROUP BY
- ORDER BY après les opérations de sélection
- LIMIT / OFFSET en dernier

La projection (SELECT) est la dernière opération effectuée, elle n'est placée en tête que par commodité pour la lecture.

SELECT Fabricant, MIN(Places) FROM Avions

WHERE Autonomie > 10000

GROUP BY Fabricant, Moteurs

HAVING MIN(Places) > 215

ORDER BY MIN(Places) DESC

### LIMIT 1 OFFSET 2

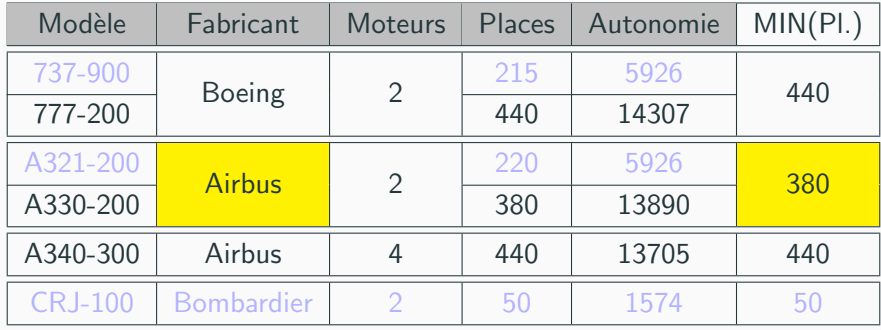

### <span id="page-40-0"></span>Sous-requêtes

#### Introduction

#### Effectuer des requêtes en langage SQL

Principe

Projection, sélection

Organisation des résultats

Aggrégation

#### Sous-requêtes

lointures

Opérations ensemblistes

Création et modification de tables

Algèbre relationnelle

#### Sous-requêtes

Le résultat d'une requête peut servir dans une autre requête. On place la sous-requêtre entre parenthèses.

Pour une sous-requête renvoyant une valeur, dans une expression :

#### SELECT \* FROM Avions

WHERE Places > (SELECT AVG(Places) FROM Avions) :

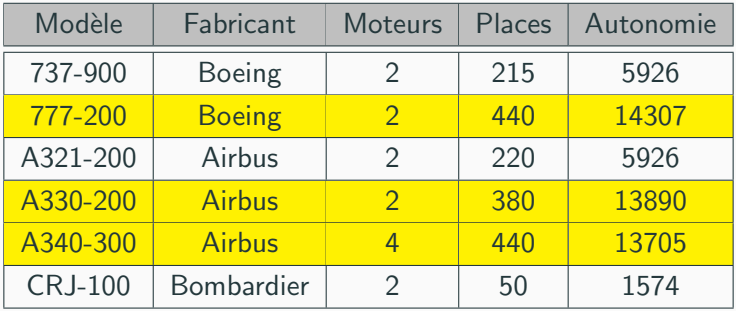

Pour une sous-requête renvoyant une « liste » (table réduite à un seul attribut), dans une expression booléenne, avec le mot-clé IN :

SELECT Modèles FROM Avions

WHERE Fabricant IN

(SELECT DISTINCT Fabricant FROM Avions

WHERE Places  $>$  400)

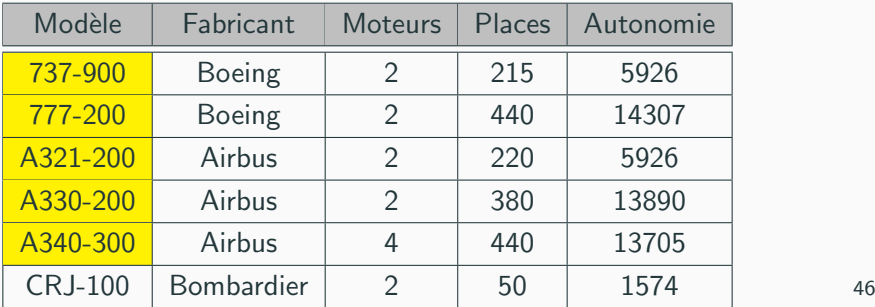

Enfin, une sous-requête renvoyant une « table » peut servir de table :

### SELECT AVG(TMin) FROM

(SELECT Fabricant, MIN(Places) AS TMin

FROM Avions GROUP BY Fabricant)

| Modèle         | Fabricant         | Mot.           | Places | Auton.      | TMin | AVG(TM.) |
|----------------|-------------------|----------------|--------|-------------|------|----------|
| 737-900        | Boeing            | $\mathcal{P}$  | 215    | 5926<br>215 |      |          |
| 777-200        |                   | $\mathfrak{D}$ | 440    | 14307       |      | 161.33   |
| A321-200       |                   | $\mathfrak{D}$ | 220    | 5926        |      |          |
| A330-200       | Airbus            | $\mathcal{P}$  | 380    | 13890       | 220  |          |
| A340-300       |                   | 4              | 440    | 13705       |      |          |
| <b>CRJ-100</b> | <b>Bombardier</b> | $\mathcal{P}$  | 50     | 1574        | 50   |          |

On remarquera le AS pour nommer une colonne de la sous-requête.

### <span id="page-44-0"></span>**Jointures**

#### Introduction

### Effectuer des requêtes en langage SQL

Principe

Projection, sélection

Organisation des résultats

Aggrégation

Sous-requêtes

#### Jointures

Opérations ensemblistes

Création et modification de tables

Algèbre relationnelle

Le plein intérêt des systèmes de gestion de bases de données ne se révèle que lorsque l'on croise les informations de plusieurs tables.

Ils permettent la création de tables temporaires regroupant les informations de plusieurs tables.

Il existe plusieurs facons de regrouper les tables. la plus simple étant un produit cartésien :

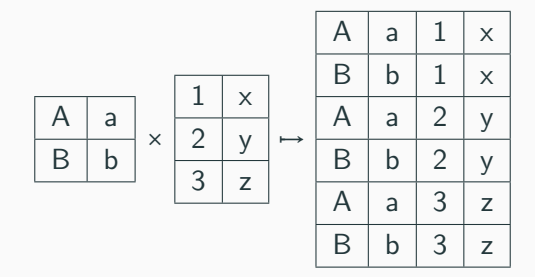

#### TABLE Avions :

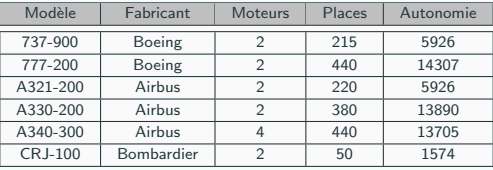

### TABLE Compagnies :

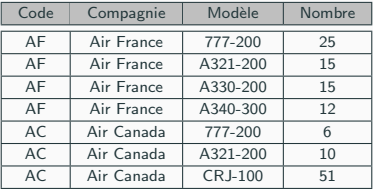

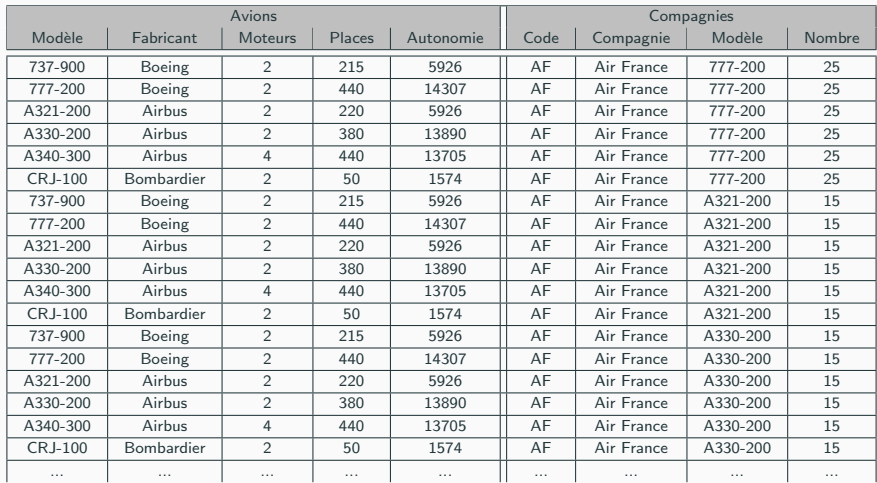

### TABLE Avions, Compagnies :

(et 24 autres)

Puisque les tables peuvent avoir des attributs portant le même nom, on fait précéder le nom de l'attribut par le nom de la table pour les distinguer (Avions. Modèle, Compagnie. Code, etc.)

La table obtenue par le produit cartésien de deux tables n'a fréquemment guère de sens.

En effet, Si un même attribut est présent dans les deux tables (ici Avions. Modèle et Compagnie. Modèle), il est plus logique de ne s'intéresser qu'aux lignes où les deux attributs sont les mêmes.

### Rendre cohérent le produit cartésien

### SELECT \* FROM Avions, Compagnies

### WHERE Avions. Modèle  $=$  Compagnie. Modèle

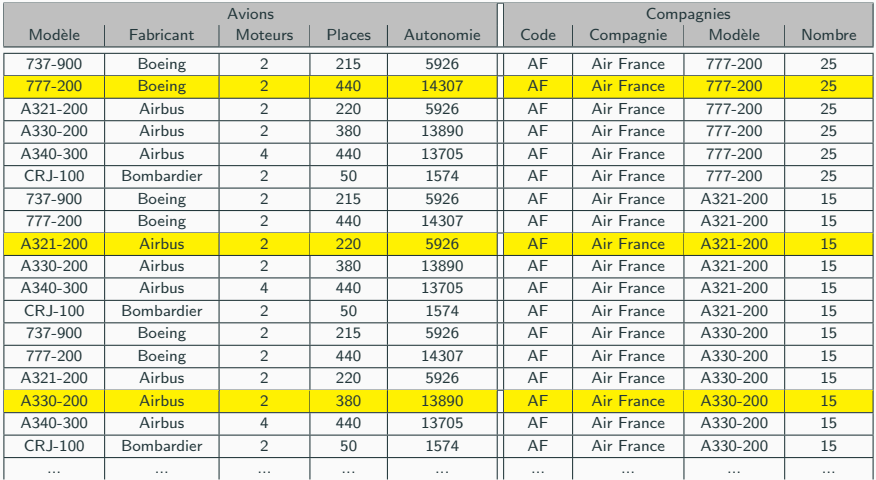

(et 24 autres)

On préférera effectuer une jointure interne des tables grâce au mot-clé JOIN (ou INNER JOIN)

#### SELECT \* FROM Avions

JOIN Compagnies ON Avions. Modèle  $=$  Compagnie. Modèle

| <b>Avions</b>  |                   |                |        |           | Compagnies |                   |           |        |  |
|----------------|-------------------|----------------|--------|-----------|------------|-------------------|-----------|--------|--|
| Modèle         | Fabricant         | <b>Moteurs</b> | Places | Autonomie | Code       | Compagnie         | Modèle    | Nombre |  |
| 777-200        | <b>Boeing</b>     | $\overline{2}$ | 440    | 14307     | AF         | <b>Air France</b> | 777-200   | 25     |  |
| A321-200       | <b>Airbus</b>     | $\overline{2}$ | 220    | 5926      | AF         | <b>Air France</b> | A321-200  | 15     |  |
| A330-200       | <b>Airbus</b>     | $\overline{2}$ | 380    | 13890     | AF         | <b>Air France</b> | A330-200  | 15     |  |
| A340-300       | <b>Airbus</b>     | $\overline{4}$ | 440    | 13705     | AF         | <b>Air France</b> | A340-300  | 12     |  |
| 777-200        | <b>Boeing</b>     | $\overline{2}$ | 440    | 14307     | AC         | Air Canada        | 777-200   | 6      |  |
| A321-200       | <b>Airbus</b>     | $\overline{2}$ | 220    | 5926      | <b>AC</b>  | Air Canada        | A321-200  | 10     |  |
| <b>CRJ-100</b> | <b>Bombardier</b> | $\overline{2}$ | 50     | 1574      | <b>AC</b>  | Air Canada        | $CRJ-100$ | 51     |  |

Une jointure interne donne le même résultat qu'un filtrage sur un produit cartésien, mais généralement plus rapidement.

On peut joindre plus de deux tables :

SELECT \* FROM table1 JOIN table2 ON table1. $x =$  table2.y  $JOM$  table 3  $OM$  table  $2z =$  table 3 t

Il existe d'autres jointures, notamment pour les cas où les éléments d'une table n'ont pas de correspondance dans l'autre table.

Le produit cartésien est un type de jointure (CROSS JOIN)

On peut utiliser AS pour définir des alias pour les noms des tables :

### SELECT<sup>\*</sup> FROM Avions AS a

| Avions / a |                   |                |        |           | Compagnies / c |                   |           |               |
|------------|-------------------|----------------|--------|-----------|----------------|-------------------|-----------|---------------|
| Modèle     | Fabricant         | <b>Moteurs</b> | Places | Autonomie | Code           | Compagnie         | Modèle    | <b>Nombre</b> |
| 777-200    | <b>Boeing</b>     | $\overline{2}$ | 440    | 14307     | AF             | <b>Air France</b> | 777-200   | 25            |
| A321-200   | <b>Airbus</b>     | $\overline{2}$ | 220    | 5926      | AF             | <b>Air France</b> | A321-200  | 15            |
| A330-200   | <b>Airbus</b>     | $\overline{2}$ | 380    | 13890     | AF             | <b>Air France</b> | A330-200  | 15            |
| A340-300   | <b>Airbus</b>     | $\overline{4}$ | 440    | 13705     | AF             | Air France        | A340-300  | 12            |
| 777-200    | <b>Boeing</b>     | $\overline{2}$ | 440    | 14307     | AC             | Air Canada        | 777-200   | 6             |
| A321-200   | <b>Airbus</b>     | $\overline{2}$ | 220    | 5926      | AC             | Air Canada        | A321-200  | 10            |
| $CRJ-100$  | <b>Bombardier</b> | $\overline{2}$ | 50     | 1574      | AC             | Air Canada        | $CRJ-100$ | 51            |

JOIN Compagnies AS c ON a. Modèle  $=$  c. Modèle

Requis si l'on joint plusieurs fois la même table.

#### <span id="page-53-0"></span>Introduction

### Effectuer des requêtes en langage SQL

Principe

Projection, sélection

Organisation des résultats

Aggrégation

Sous-requêtes

Jointures

### Opérations ensemblistes

Création et modification de tables

Algèbre relationnelle

### Combiner les requêtes

#### SELECT \* FROM Avions WHERE Places > 250

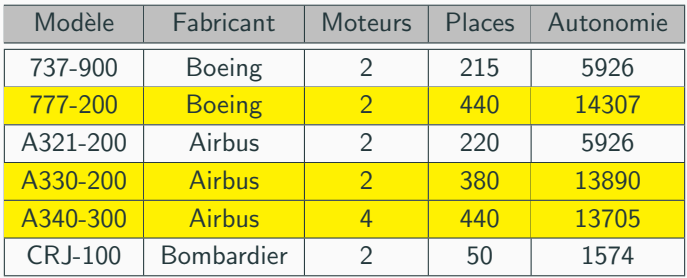

### SELECT  $*$  FROM Avions WHERE Fabricant  $=$  Airbus

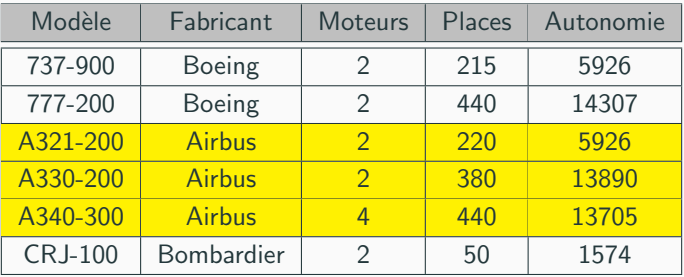

# Union de requêtes  $\quad$  (Req $_1$  ∪ Req $_2$ )

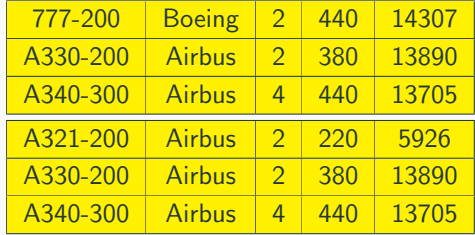

SELECT \* FROM Avions WHERE Places > 250

UNION

SELECT  $*$  FROM Avions WHERE Fabricant  $=$  Airbus

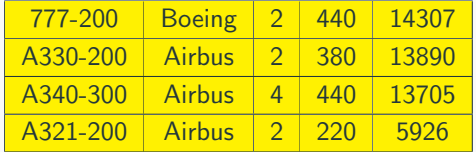

Il doit y avoir le même nombre de colonnes, et les colonnes doivent être de même type, mais pas nécessairement contenir les mêmes attributs.

Les lignes apparaîssant dans les deux requêtes ne sont retournées qu'une seule fois (utiliser UNION ALL sinon).

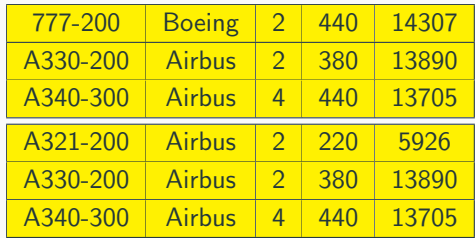

SELECT \* FROM Avions WHERE Places > 250

INTERSECT

 $SFI$  FCT  $*$  FROM Avions WHERE Fabricant  $=$  Airbus

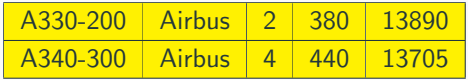

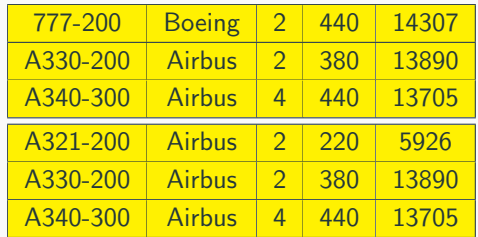

SELECT \* FROM Avions WHERE Places > 250

MINUS (ou EXCEPT)

 $SEI$  FCT  $*$  FROM Avions WHERE Fabricant  $=$  Airbus

777-200 | Boeing | 2 | 440 | 14307